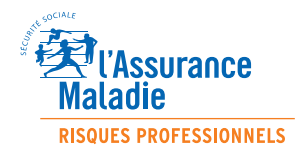

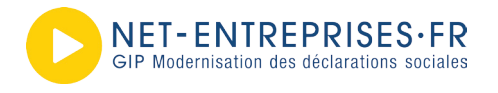

## **Compte en ligne « accidents du travail et maladies professionnelles » sur net-entreprises.fr :**

Pour **simplifier** les démarches et mieux gérer la **prévention des risques professionnels**

Accessible depuis net-entreprises.fr**,** le compte accidents du travail et maladies professionnelles (AT/MP) est un service en ligne ouvert à toutes les entreprises cotisantes à la branche risques professionnels du régime général de la Sécurité Sociale.

Il offre une visibilité complète sur les risques professionnels, permettant ainsi aux entreprises d'agir de manière plus efficace et rapide en prévention. Gratuit, ce service en ligne est consultable 24h/24h et actualisé quotidiennement.

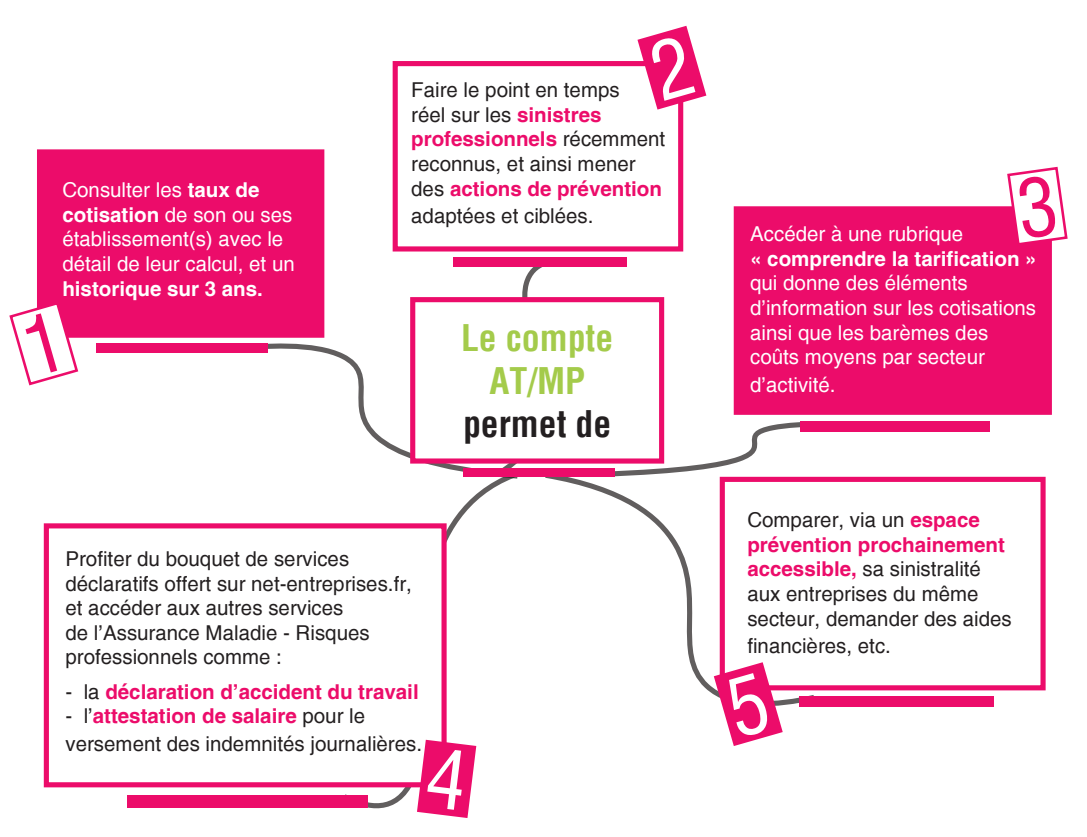

## **Pour créer votre compte, c'est simple :**

- Connectez-vous sur **net-entreprises.fr**
- Allez sur votre **menu personnalisé**
- Cliquez sur **« Gestion »**
- Cliquez sur **« Gérer les déclarations »** pour ajouter le compte AT/MP
- Sélectionnez le compte AT/MP dans **« Liste des déclarations disponibles »**
- Cliquez sur la flèche pour transférer la déclaration dans la **« Liste des déclarations sélectionnées »**
- **Validez**

Vous pourrez accéder à la consultation de votre compte 15 jours maximum après votre inscription.

**Le compte AT/MP**

Pour plus d'informations :

net-entreprises.fr ameli.fr/employeurs